Документ под ИНЦОСТЕРСТВО НАУКИ И ВЫСШЕГО ОБРАЗОВАНИЯ РОССИЙСКОЙ ФЕДЕРАЦИИ Дата подписания: 21.Федерыл0иое государс<mark>твенное автономное образовательное учреждение</mark> **высшего образования** 10730ffe6b1ed036b744b6e9d97700b86**f5d4d7<sub>d</sub>eдов</mark>ательский технологический университет «МИСИС» Новотроицкий филиал** Информация о владельце: ФИО: Котова Лариса Анатольевна Должность: Директор филиала Уникальный программный ключ:

# Аннотация рабочей программы дисциплины

# **Решение прикладных задач с использованием MATLAB**

36

Закреплена за подразделением Кафедра электроэнергетики и электротехники (Новотроицкий филиал)

Направление подготовки 13.03.01 Теплоэнергетика и теплотехника

Профиль Промышленная теплоэнергетика

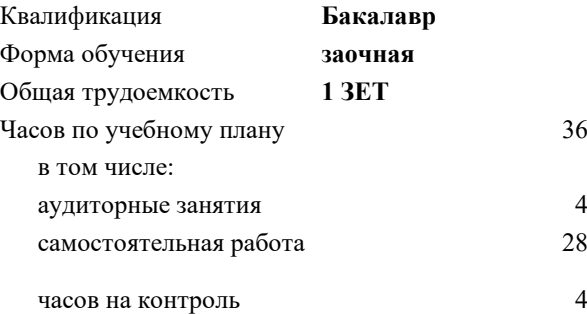

зачет 4 Формы контроля на курсах:

#### **Распределение часов дисциплины по курсам**

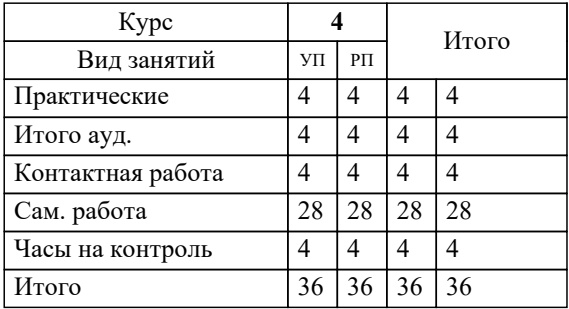

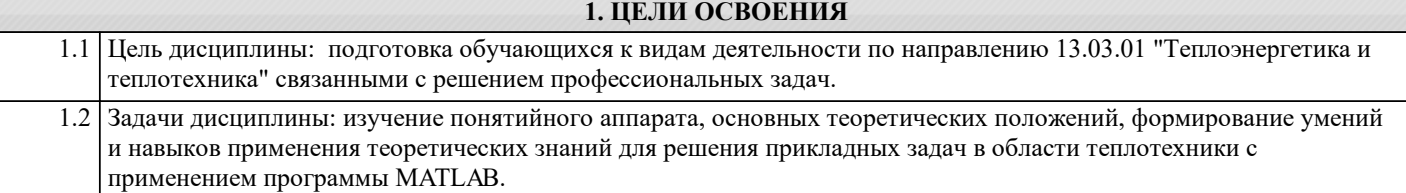

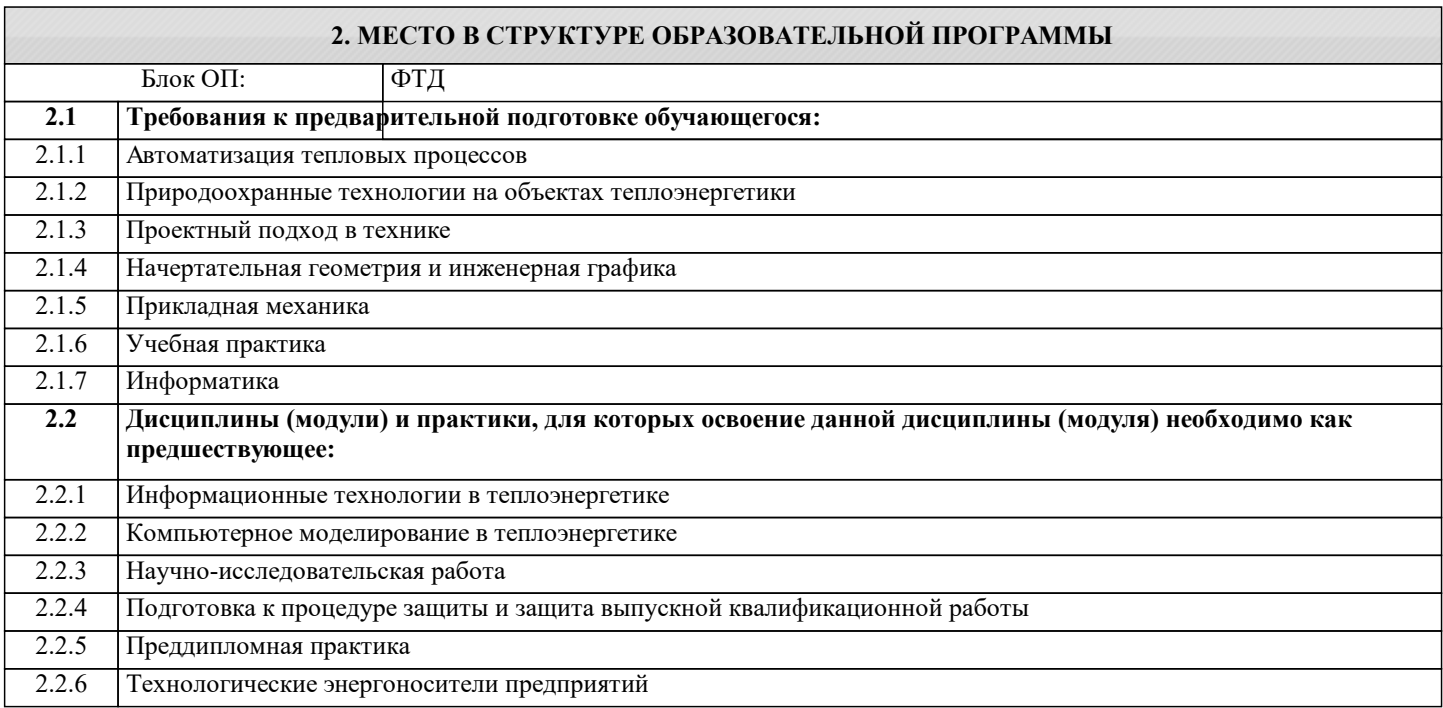

## **3. РЕЗУЛЬТАТЫ ОБУЧЕНИЯ ПО ДИСЦИПЛИНЕ, СООТНЕСЕННЫЕ С ФОРМИРУЕМЫМИ КОМПЕТЕНЦИЯМИ**

**ПК-1: Способен проектировать и конструировать котельные, центральные тепловые и малые теплоцентрали, а также тепловые сети с использованием цифровых технологий**

**Знать:**

ПК-1-З1 основные алгоритмы численных методов решения задач и современные прикладные программные средства, используемые при анализе и моделировании, теоретического и экспериментального исследования при решении профессиональных задач

### **ОПК-5: Способен проектировать процессы и системы, разрабатывать алгоритмы и компьютерные программы, пригодные для практического применения**

**Знать:**

ОПК-5-З1 основные типы математических моделей элементов теплоэнергетических систем; основные принципы построения математических моделей элементов теплоэнергетических систем; методику проведения вычислительного эксперимента с моделями элементов теплоэнергетических систем

**ПК-1: Способен проектировать и конструировать котельные, центральные тепловые и малые теплоцентрали, а также тепловые сети с использованием цифровых технологий**

**Уметь:**

ПК-1-У1 применять современные прикладные программные средства для численного решения прикладных задач в инженерной практике

#### **ОПК-5: Способен проектировать процессы и системы, разрабатывать алгоритмы и компьютерные программы, пригодные для практического применения**

**Уметь:**

ОПК-5-У1 обоснованно проводить формализацию исследуемых моделей элементов теплоэнергетических систем; применять, средства и языки моделирования для анализа моделей элементов теплоэнергетических систем

**ПК-1: Способен проектировать и конструировать котельные, центральные тепловые и малые теплоцентрали, а также тепловые сети с использованием цифровых технологий**

**Владеть:**

ПК-1-В1 навыками численного решения прикладных задач в инженерной практике с использованием современных прикладных программных средств и современных технологий программирования

# Владеть:

ОПК-5-В1 методами планирования эксперимента, методами сбора, обработки и представления информации, моделирующими процедурами программно-методических комплексов.

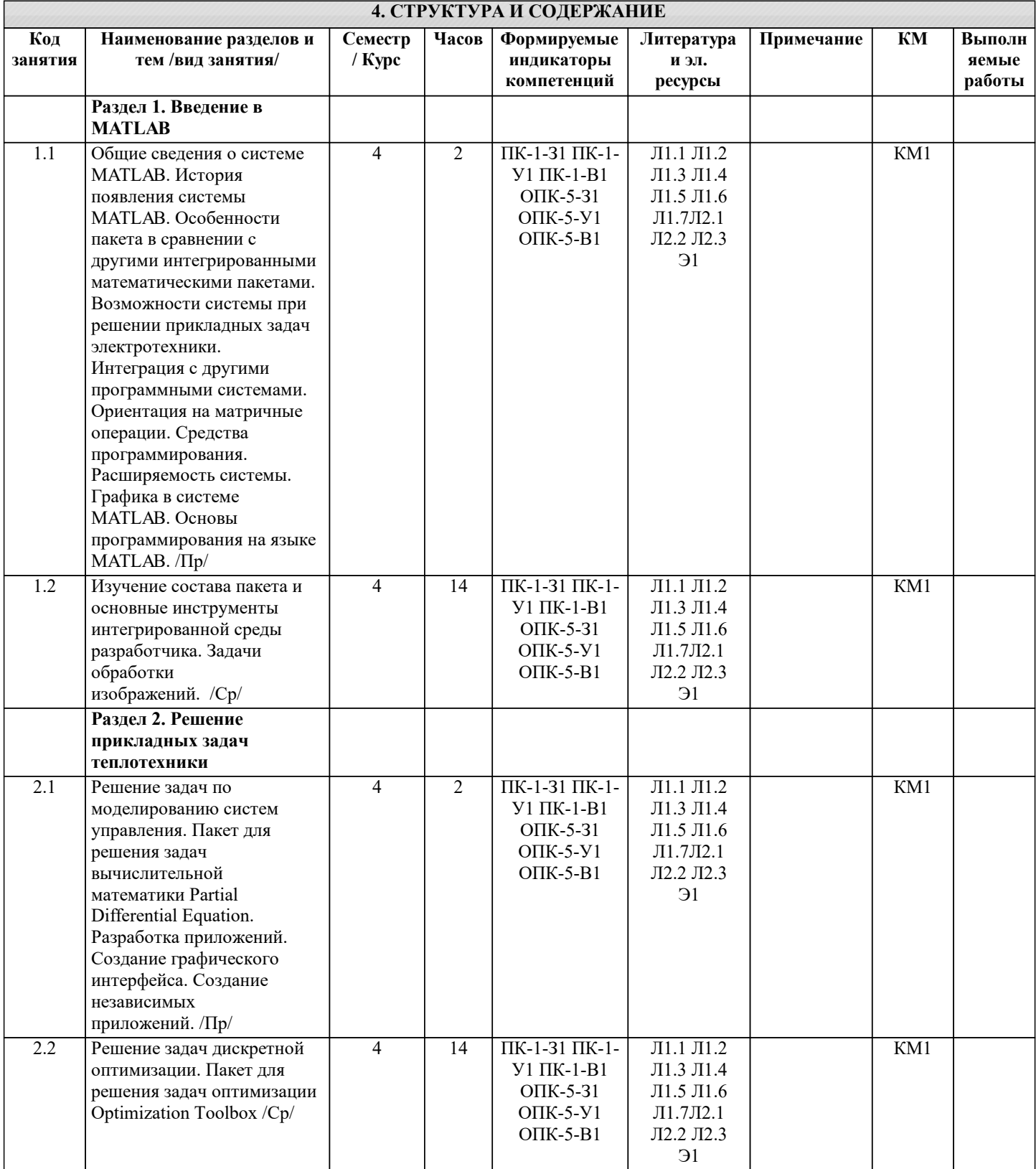